## S5-04 = 1 or Legacy Operation Selection

| Legacy Operation Mode (S5-04 = 0) |                        |                          |                          |  |
|-----------------------------------|------------------------|--------------------------|--------------------------|--|
| Auto Mode Select State            | Hand Mode Select State | Operation                | Sequence Operation       |  |
| Open                              | Open                   | Drive is in Off          | Drive is in Off Position |  |
| Closed                            | Open                   | FREF = B1-01             | SEQ = B1-01              |  |
| Open                              | Closed                 | FREF = D1-01             | SEQ = B1-01              |  |
| Closed                            | Closed                 | Drive is in Off Position | Drive is in Off Position |  |

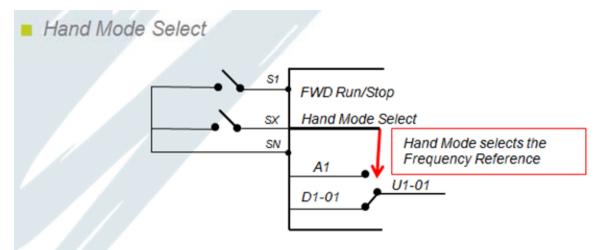

- Hand Mode selects the Frequency Reference
- The run command must be cycled when Hand Mode Changes State
- Run command does not change

A New Method, Normal Operation mode, controls both the frequency reference AND the run command. This is enabled by S5-04 = 1 (default). In this situation, the drives reference and sequence selection is based on the Auto and Hand Mode digital input.

S5-04 = 0 or Normal Operation Mode

| Normal Operation Mode (S5-04 = 1) |                        |                          |                          |  |
|-----------------------------------|------------------------|--------------------------|--------------------------|--|
| Auto Mode Select State            | Hand Mode Select State | Reference Operation      | Sequence Operation       |  |
| Open                              | Open                   | Drive is in Off          | Drive is in Off          |  |
| Closed                            | Open                   | FREF = B1-01             | SEQ = B1-01              |  |
| Open                              | Closed                 | FREF = D1-01             | SEQ = RUN button         |  |
| Closed                            | Closed                 | Drive is in Off Position | Drive is in Off Position |  |

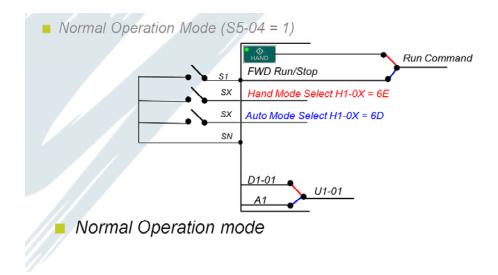

Both 6D and 6E functions need to be added to the H1 parameters in order to use this correctly. Otherwise an OPE03 alarm will be triggered.

## S5-04 = 2 or Normal Operation Mode with Memory

This setting does NOT change the functionality of Normal Operation mode when using H1-0X = 6E or 6D and the user will not see any difference in functionality from S5-04 = 1. However, if no H1 parameters are set to 6E and 6D and the drive is being run through the keypad, the setting of S5-04 will make a difference.

If S5-04 = 2, the drive remembers its last state and powers up in this state.

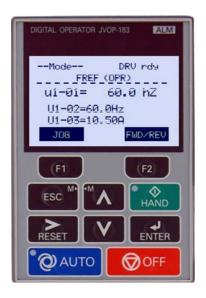

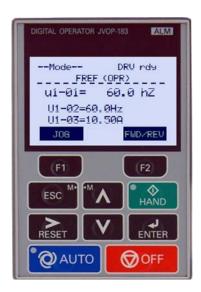